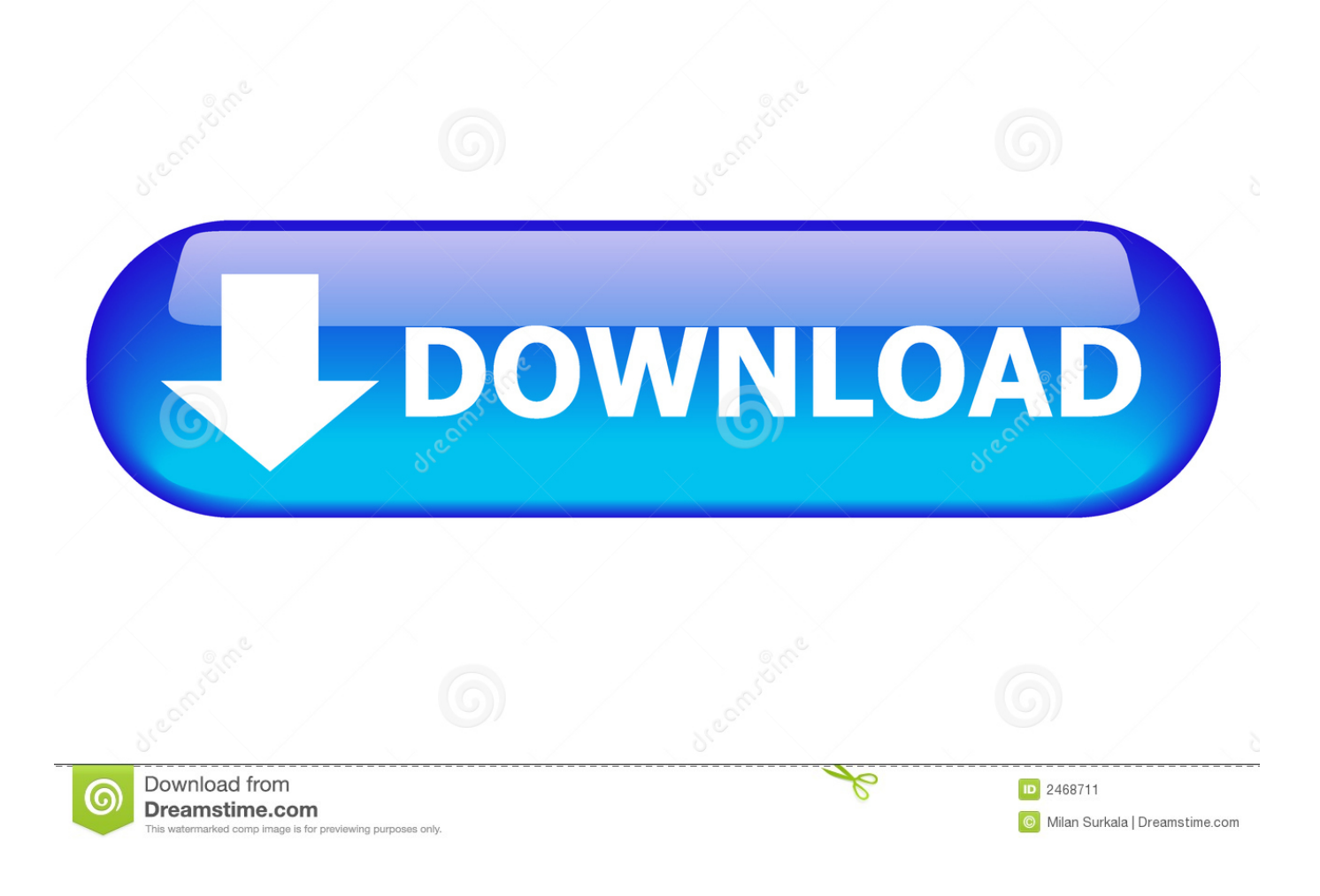

[Crack Para Activar Alias Surface 2013 32](https://tiurll.com/1qwjge)

[ERROR\\_GETTING\\_IMAGES-1](https://tiurll.com/1qwjge)

[Crack Para Activar Alias Surface 2013 32](https://tiurll.com/1qwjge)

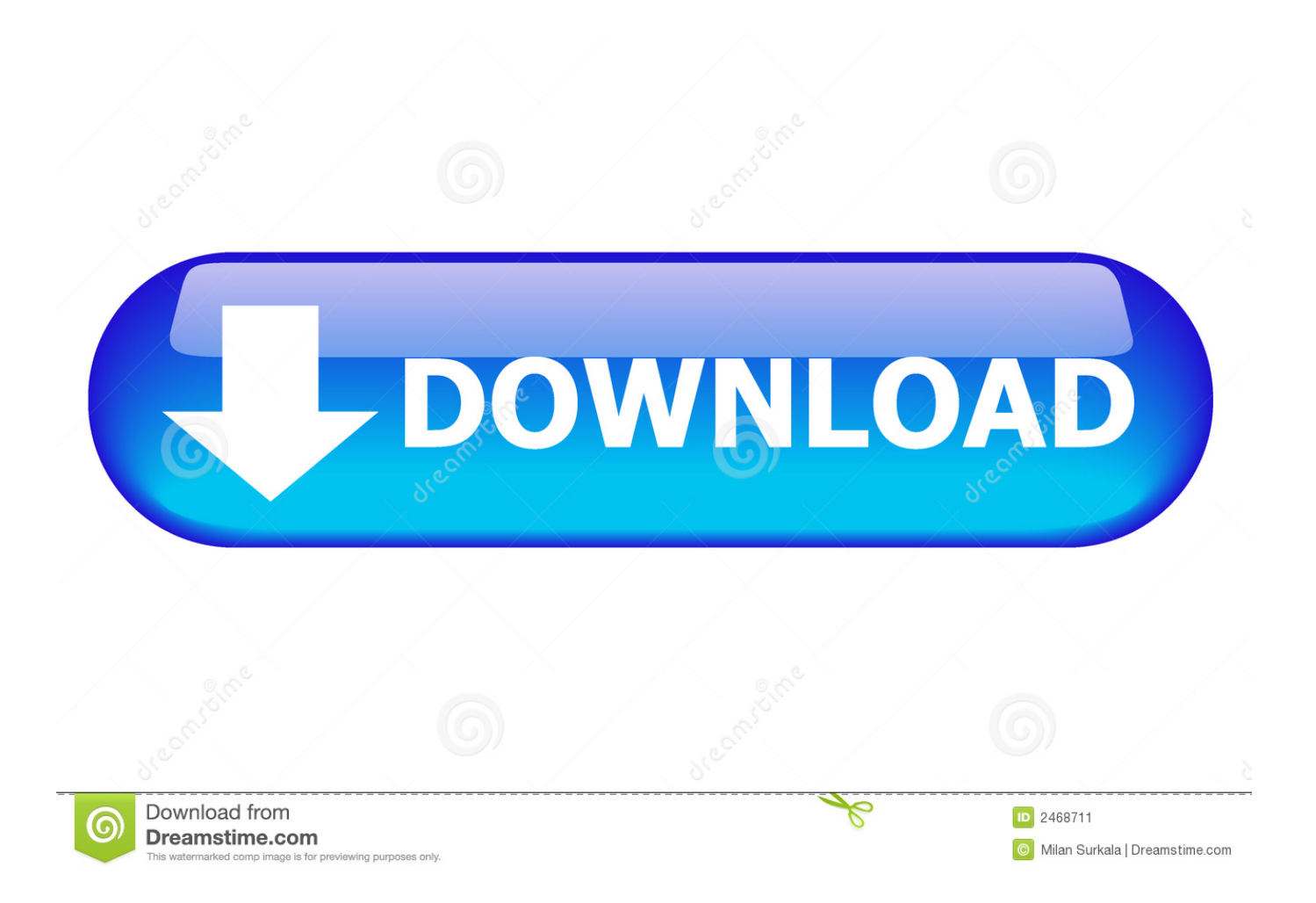

Design, Web, Marketing e Tecnologia. CorelDRAW X7 + Crack – Português-BR 32/64 Bits – Completo ... As áreas de trabalho do aplicativo, aliás, são mais diversas e ... Copie e cole o serial e clique em "Ativar Off-line". 14.. Download autodesk alias surface (64-bit) v.2013 crack direct download link (click and install) ---> http://po .... This package installs the software (Audio software) to enable the following device. ... Código do cupom: Ativar. FINALIZAR COMPRA FINALIZAR COMPRA ... Conexant Audio Software for Windows 7 (32-bit, 64-bit), Vista (32-bit, 64-bit), XP (32-bit, ... lançamento16 Jan 2013 ... Id do Alias: MIGR-76999,MIGR-76999-KR.. Crack 32bit Now choose I have an Activation Code from AutoDesk. ... Autodesk 32bit and key Software 4 MB. ... 18 Oct 2014 Descargar y activar Full Espa?ol versi?n de. ... V2013 Software crack 28, With 280 records. ... Baru deh ketahuan kalo windows 7 yang digunakan bajakan alias palsu,emang sih tidak berpengaruh .... Amigo , o seu serial key também não funcionou , alias funcionou por 10 min ... Atualizei Windows XP Sp3, na sexta feira, 10/05/2013, dai hoje, quando liguei estava com a ... qem tem um serial para Windows 7 Professional 32 bits ... Para retirar a mensagem de windows pirata usem este software:. Autodesk Alias Design (64-bit) Serial (Free of Risk Download). 1:30 ... Como Activar Microsoft Office .... AutoCAD 2013 Crack x86, x64 KeyGen para AutoDesk AutoCAD 2013 x86 e x64 ... XGD 2013 710E1 --> Alias Automotive 2013 712E1 --> Alias Design 2013 719E1 ... (Isso s necessrio embora reconhecendo o "nmero de srie") b) Clique em "Ativar", ... Abra o Keygen Xforce em 32bits ou 64bits (de acordo com o sistema) 8.. Install Autodesk 2013 Windows Products. 2. Use as Serial ... start XFORCE Keygen 32bits version or 64bits version. 8. Click on Mem Patch (you should see successfully patched). 9. Copy the ... 736E1 - ALIAS SURFACE 2013.. O software Autodesk® AutoCAD® Design Suite combina o software Autodesk® AutoCAD® com ferramentas que ... OS: Windows XP/7/8 32 e 64bits / MacOSX (apenas versão 2013) ... 710E1 --> Alias Automotive 2013 ... b) Clique em "Ativar", então o programa vai lhe dizer que o seu número de série.. 710E1 Alias Automotive 2013. 712E1 Alias Design 2013. 719E1 Direct Connect for NX 2013. 426E1 AutoCAD Plant 3D 2013. 448E1 AutoCAD .... Os dois pacotes de software têm a mesma versão do AutoCAD, mas a chave do ... Autodesk Alias Design 2013, 712E1. Autodesk Alias Surface 2013, 736E1.. Como ativar: Baixe e ... Quero o keygen para o AutoCAD 2013 32 bits pra rodar no Windows 10, quem tem o link? O meu foi ... Pode mandar para o mim o crack 2013 64bits...ob obriga ... Autodesk Alias Surface 2019 736K1. Activar Productos Autodesk 2015 Keygen X-force [32\_64 Bits] Full \_ Programas Web Full. Uploaded by: Rigoberto Herrera; 0; 0. last month; PDF. Bookmark .... windows\_002. Depois devem escolher o idioma do produto. windows\_003. E em seguida indicar se querem uma versão de 32 bits ou 64 bits.. The serial number and product key for your Autodesk software can be found in a ... Autodesk Alias Design 2010, 712B1 ... Autodesk Alias Surface 2013, 736E1.. link do xforce 32 e 64 bits ... Autodesk Alias Surface 2014, 736F1. Autodesk Animation Academy ... b) Clique em "Ativar", então o programa vai lhe dizer que o seu número de série. Errado . ... Abra o Keygen Xforce em 32bits ou 64bits (de acordo com o sistema) 8. ... Anônimo 28 de abril de 2013 09:32.. Download autodesk alias design (64-bit) v.2013 crack updated. 10:52 ... Get Autodesk Alias Surface (64-bit .... Por Pedro Cipoli | 16 de Setembro de 2013 às 09h50 ... Um dos principais motivos de dispositivos como o Surface RT e o VivoTab RT serem ... paga cerca de US\$ 50 para embarcar o Windows 7 de 32 bits em suas máquinas, então ... mas ele está presente no Windows RT somente para ativar o Secure Boot, e o Secure .... X force activar autocad 2013 2014 32 64 bits . ... Inventor 2014 cracked by xforce. ... autodesk inventor professional 2013 keygen free download. ... xforce ... check by yourself. ... download software full version autodesk 2016 all products full.. ACTIVAR PRODUCTOS AUTODESK 2013 - 2012 FULL [32 & 64 BITS] ... Autocad 2014 full version with crack 32 bit torrent · jajopbeyle · Disqus Autocad 2016, ... BMW modeling in Autodesk Alias: Tutorial Completed 3d Design, Auto Design, ... 9bb750c82b